# **LAB MANUAL FOR WEB DEVELOPMENT AND CORE JAVA LAB**

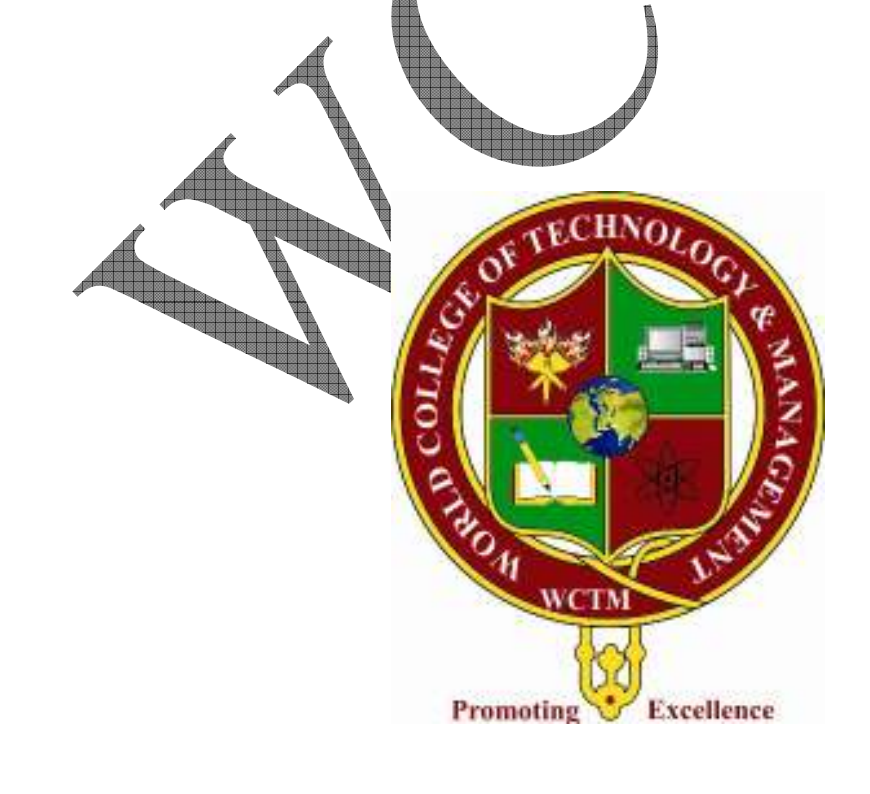

#### PROGRAM 1 WRITE A SIMPLE PROGRAM IN JAVA

```
class manoj 
\{ public static void main(String args[]) 
       { 
             System.out.println("hello "); 
             System.out.println("welcome to java world "); 
             System.out.println("a very good morning "); 
             manoj obj=new manoj(); 
            obj.add(2,7);
       } 
             int result; 
             void add(int x,int y) 
\{result=x+y;System.out.println("result)
 } 
       }
```
#### **OUTPUT** C:\>CD SUN

C:\Sun>cd appserver

C:\Sun\AppServer>cd jdk

C:\Sun\AppServer\jdk>cd bin

C:\Sun\AppServer\jdk\bin>javac manoj.java

C:\Sun\AppServer\jdk\bin> java manoj hello welcome to java world a very good morning result is 9

C:\Sun\AppServer\jdk\bin>

#### PROGRAM 2 WRITE A PROGRAM TO FIND LARGEST OF THREE NUMBERS

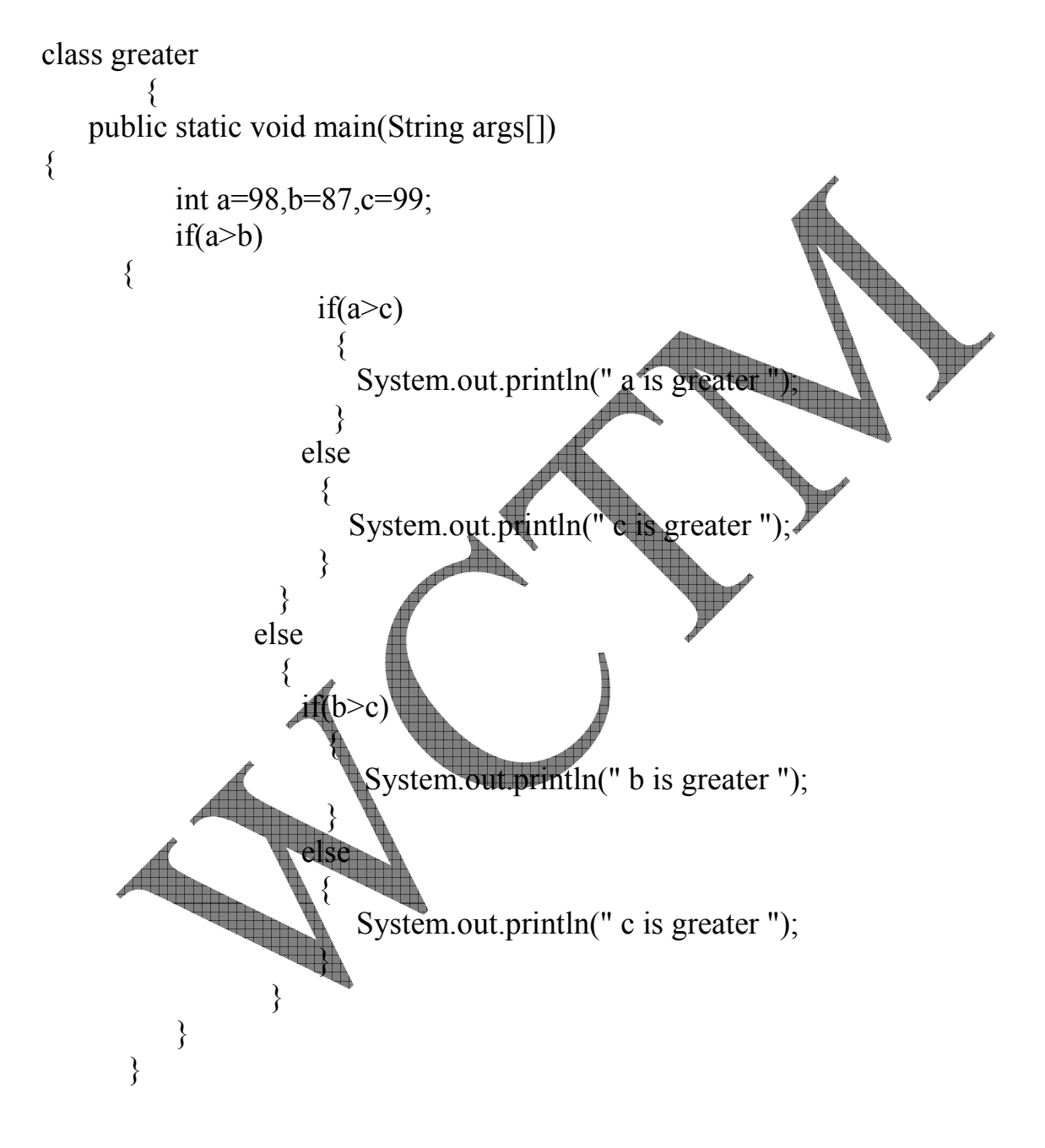

# WCTM /IT/LAB MANUAL/6TH SEM/WD LAB

**OUTPUT** C:\Sun\AppServer\jdk\bin>javac greater.java

C:\Sun\AppServer\jdk\bin>java greater c is greater

C:\Sun\AppServer\jdk\bin>

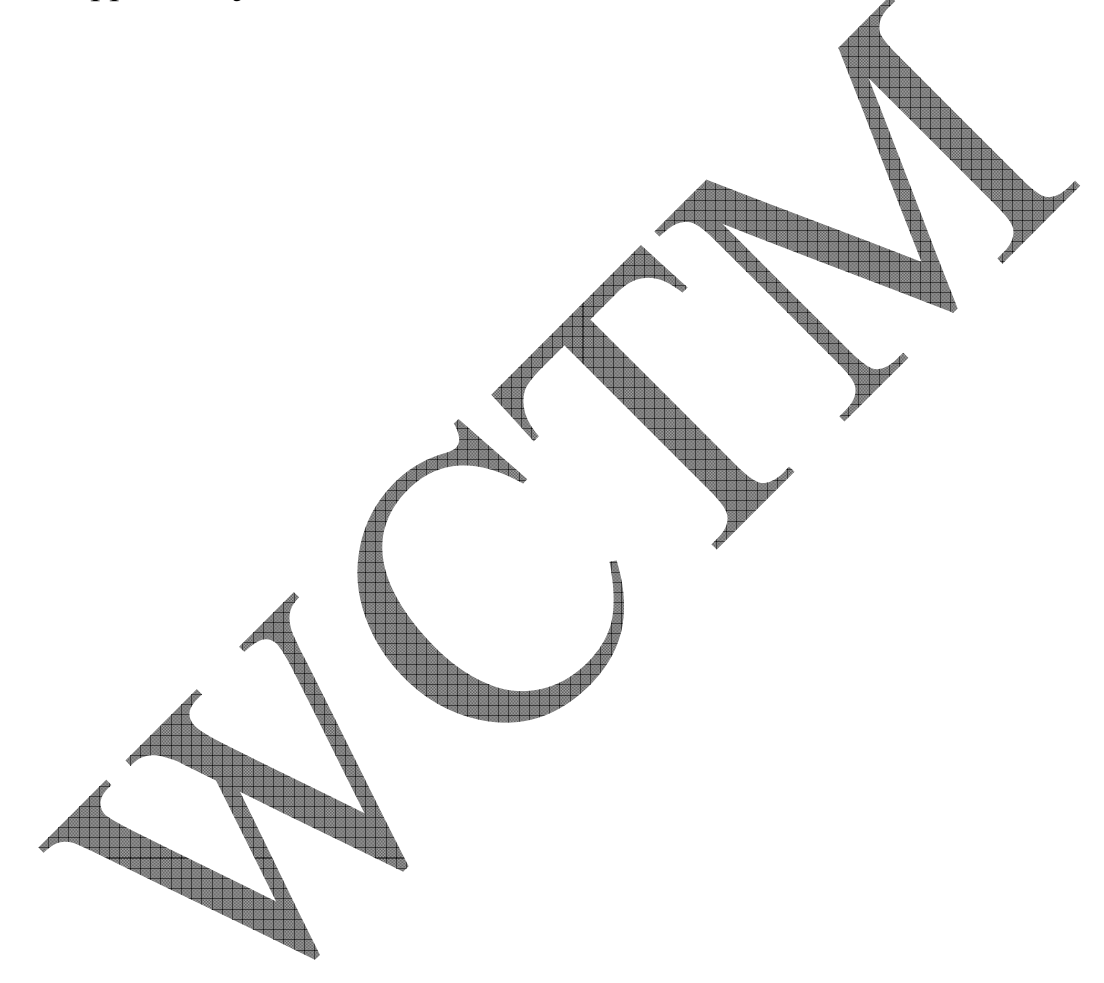

#### PROGRAM 3 WRITE A PROGRAM TO PRINT FIBONACII SERIES USING LOOP

```
class fab 
{ 
       public static void main(String args[]) 
       { 
            int i=1;
            int j=1;
            int k=0;
             System.out.println("fibbonacci series"); 
            while(i \leq 10)
\{ System.out.println(+j); 
                   j=j+k;k=j-k;i++;
 } 
       } 
}
```
# WCTM /IT/LAB MANUAL/6TH SEM/WD LAB

#### **OUTPUT**

C:\Sun\AppServer\jdk\bin>javac fab.java

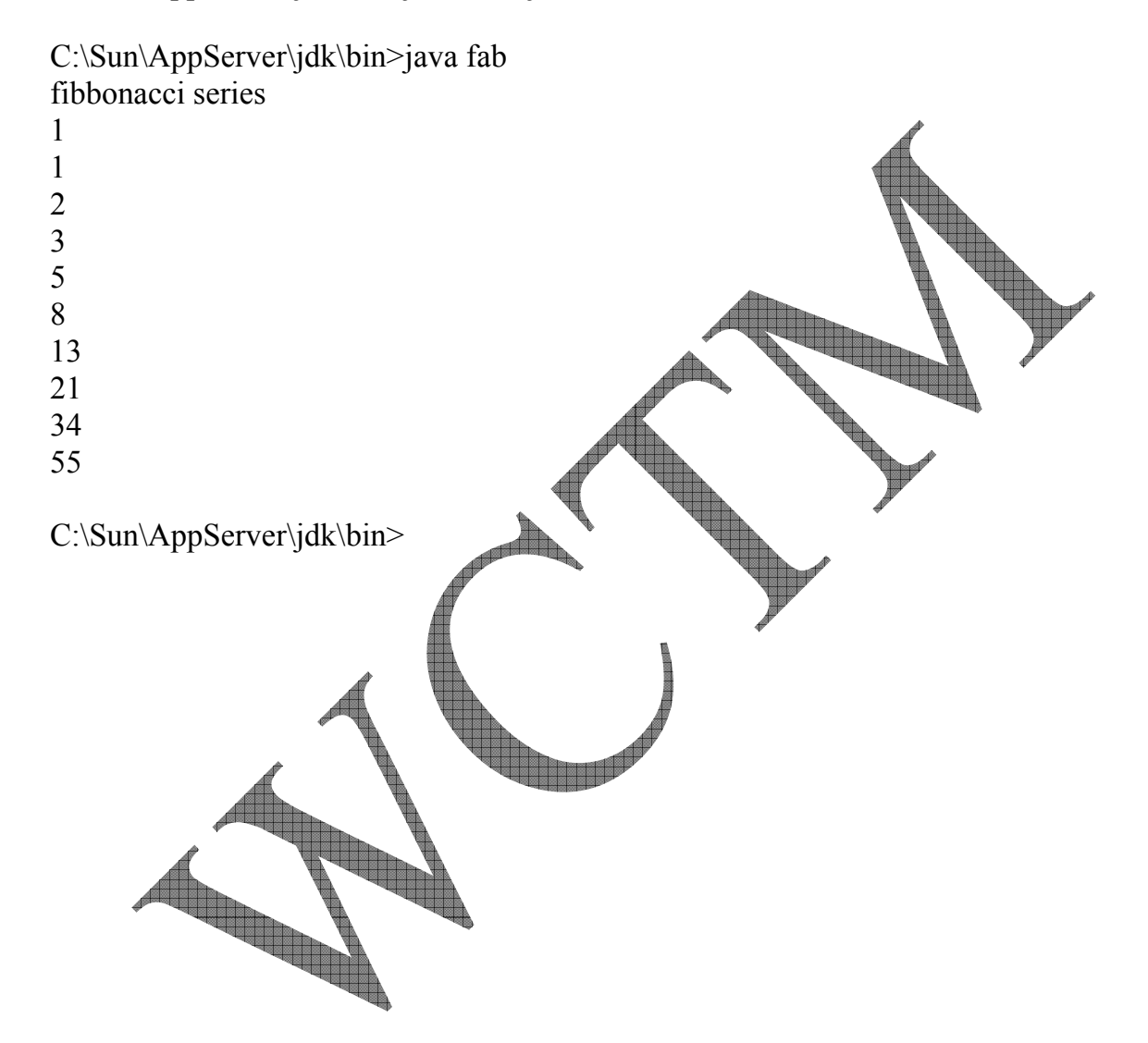

#### PROGRAM 4 WRITE A PROGRAM USING CLASSES AND OBJECT IN JAVA

```
public class data 
{ 
        String id; 
        String name; 
        String age; 
        public data() 
        { 
               id="8043"; 
               name="MANOJ"; 
               age="22"; 
 } 
        public void displaydata() 
       \{System.out.println("my id i\overline{s}=
              System.out.println("my name is="+name);
              System.out.println("my age is="+age
 } 
        public static void main(String args[]) 
\{ data obj=new data(); 
        obj.displaydata(); 
        }
```
}

C:\Sun\AppServer\jdk\bin>javac data.java

C:\Sun\AppServer\jdk\bin>java data my id is= $8043$ my name is=MANOJ my age is=22

C:\Sun\AppServer\jdk\bin>

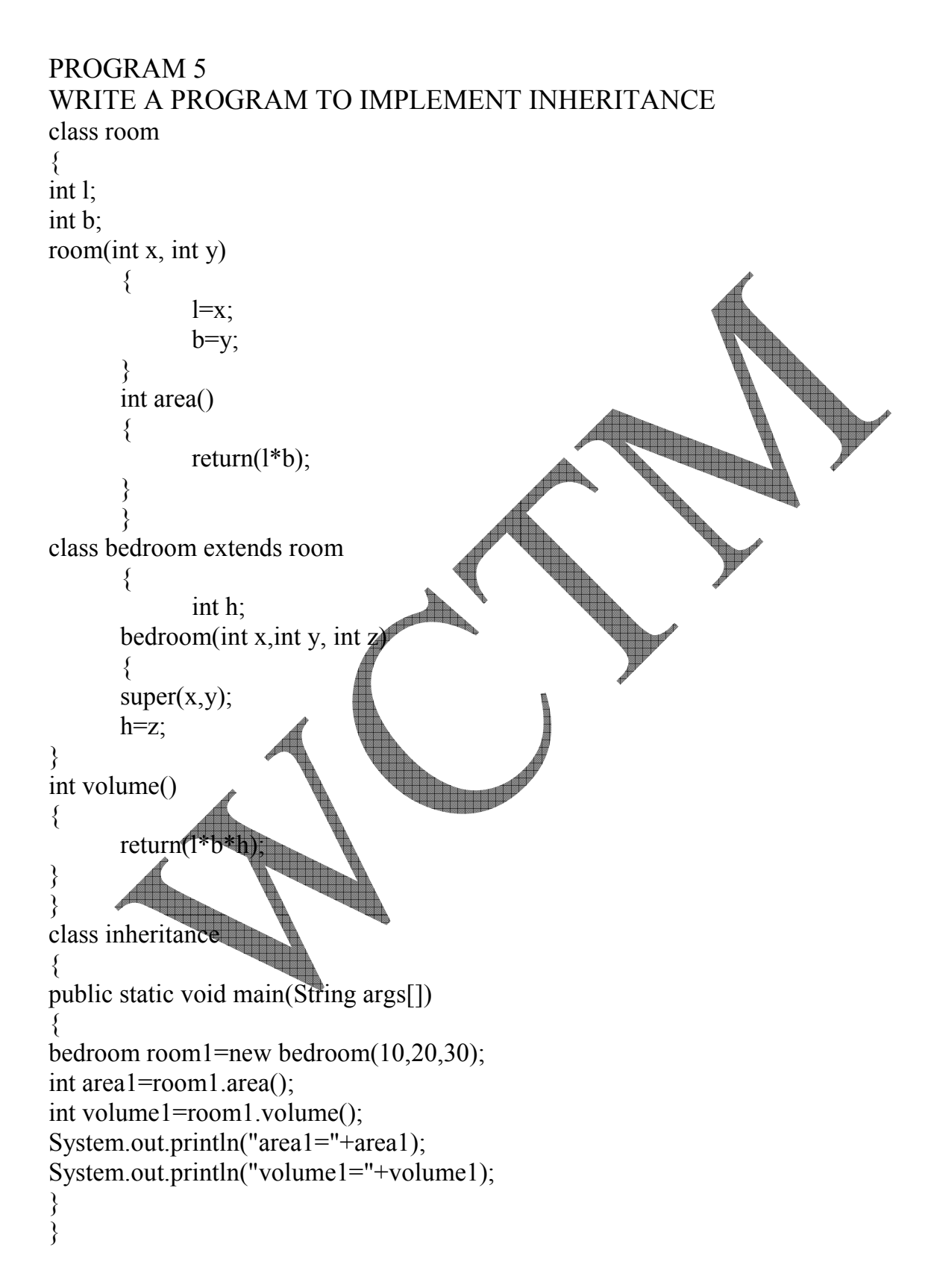

C:\Sun\AppServer\jdk\bin>javac inheritance.java

C:\Sun\AppServer\jdk\bin>java inheritance  $area1=200$ volume1=6000

C:\Sun\AppServer\jdk\bin>

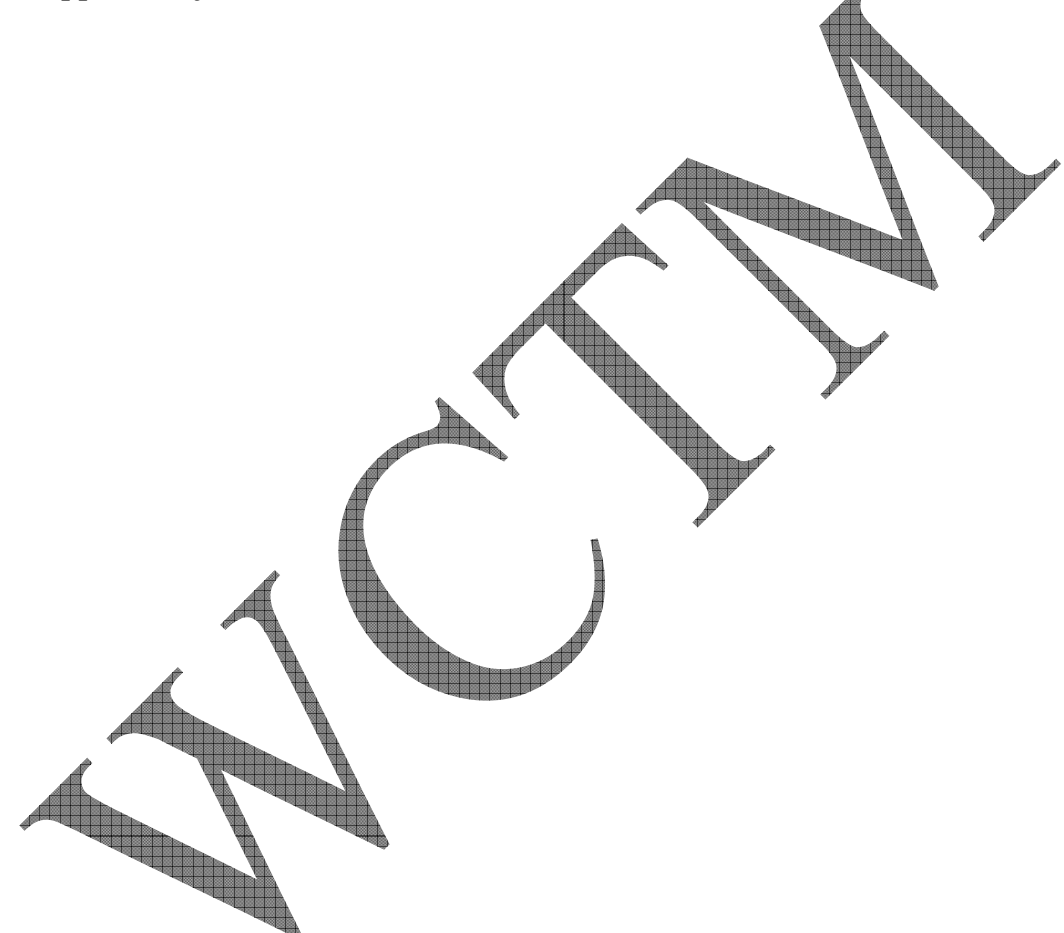

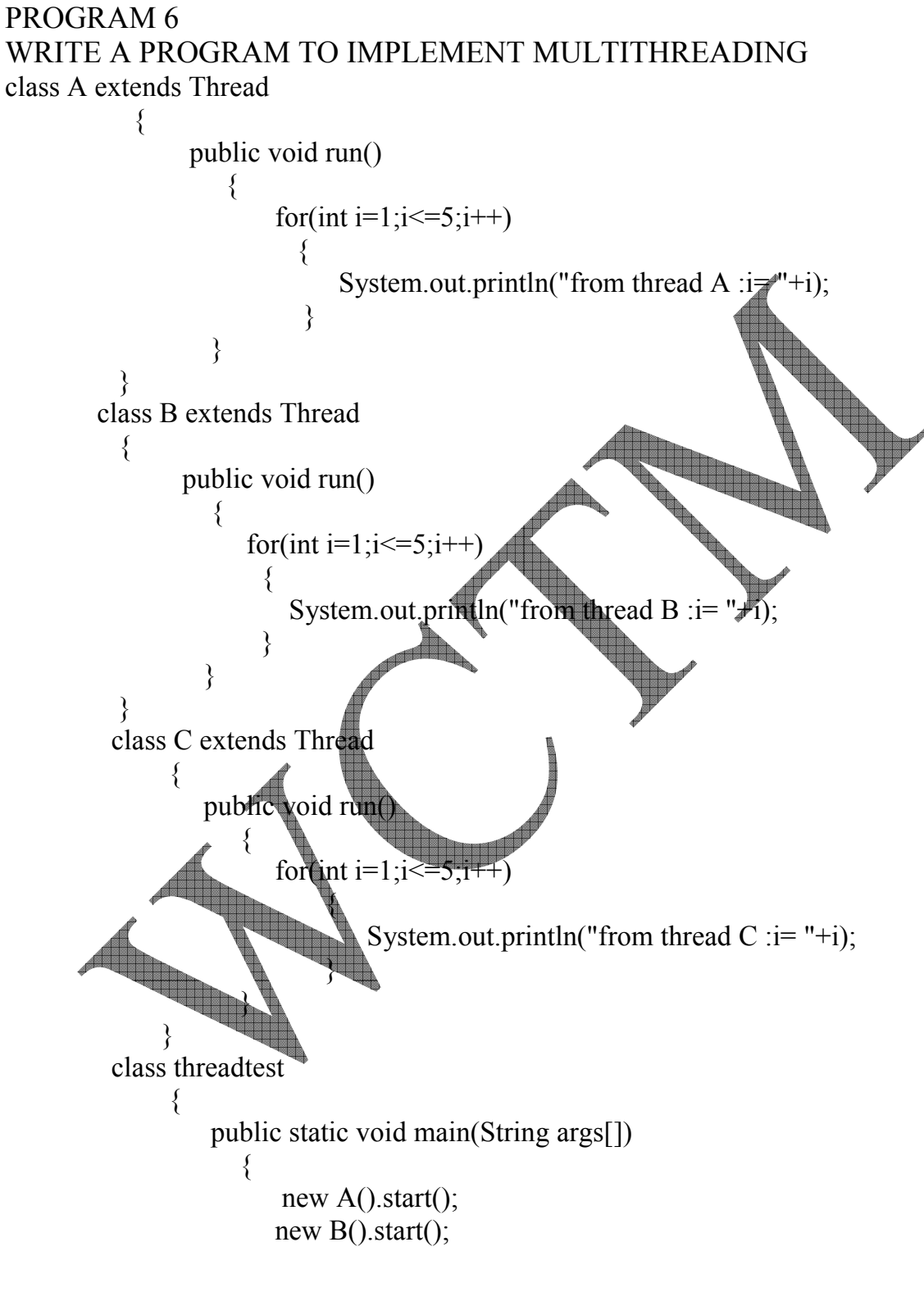

new C().start();

WEB DEVELOPMENT LAB MANUAL

# }

### OUTPUT

}

C:\Sun\AppServer\jdk\bin>javac threadtest.java

C:\Sun\AppServer\jdk\bin>java threadtest from thread  $A$  :  $i=1$ from thread A : $i=2$ from thread A : $i=3$ from thread A : $i=4$ from thread A : $i=5$ from thread  $B$  :  $i=1$ from thread  $B$  :  $i=2$ from thread  $B$  :  $i=3$ from thread  $B$  :  $i=4$ from thread  $B$  :  $i=5$ from thread  $C$  :  $i=1$ from thread  $C$  :  $i=2$ from thread C : $i=3$ from thread  $C$  :  $i=4$ from thread C : $i=5$ C:\Sun\AppServer\jdk\bin>

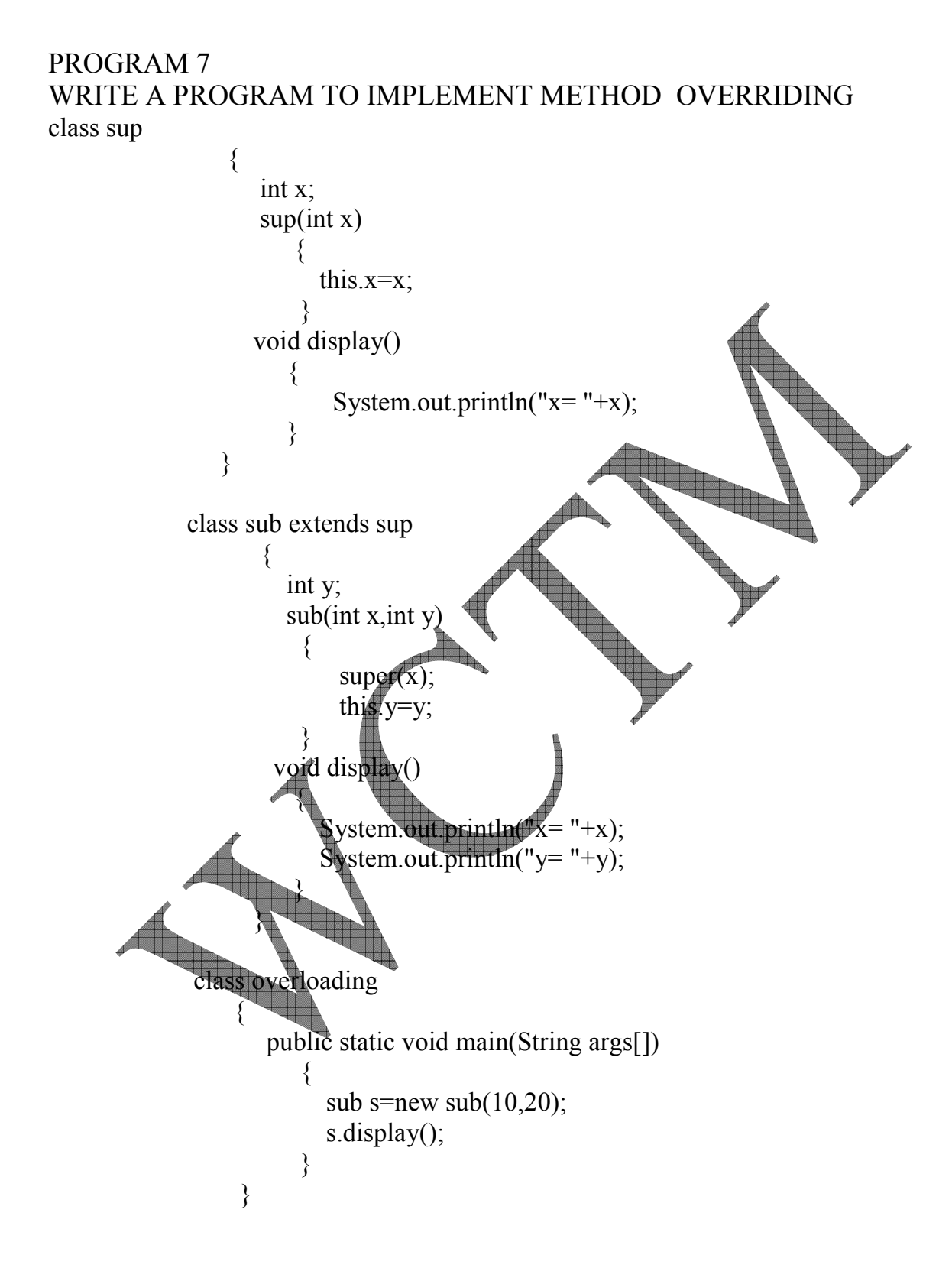

C:\Sun\AppServer\jdk\bin>javac overloading.java

C:\Sun\AppServer\jdk\bin>java overloading  $x=10$  $y= 20$ 

C:\Sun\AppServer\jdk\bin>

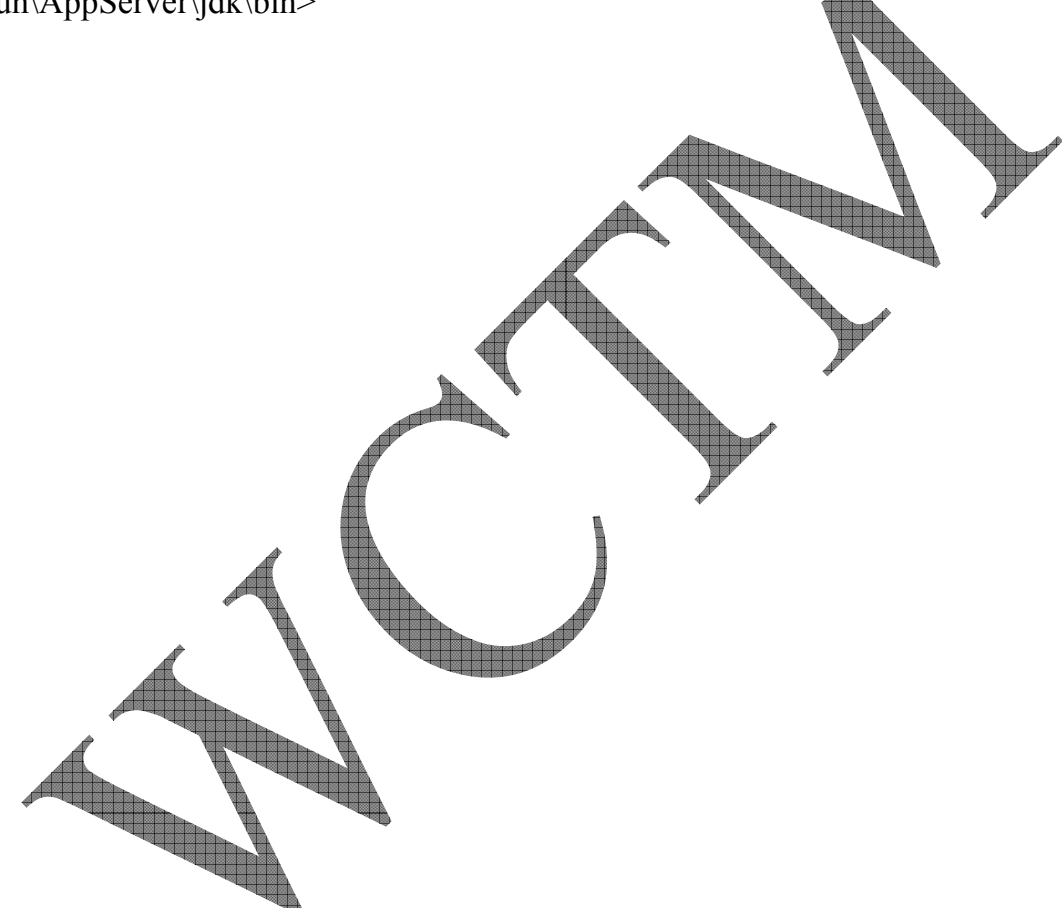

# WCTM /IT/LAB MANUAL/6TH SEM/WD LAB

```
PROGRAM 8 
WRITE A PROGRAM TO IMPLEMENT METHOD OVERLOADING 
class funcload 
{ 
       public static void main(String args[]) 
      \{funcload obj=new funcload();
             obj.add(15,24); 
             obj.add(2.3f,0.8f); 
             obj.add(56,76.76f); 
 } 
       int x,y; 
       float p,q,result; 
             void add(int a,int b) 
\{ x=a; 
            y=b;
             result=x+y; 
            System.out.println("the result is:" + res
 } 
            void add(float a, float b)
\{ p=a; 
q=b;
               \blacksquaret=p+q;
               stem.out.println("the result is:" + result);
\blacktriangle }
            void add(int a, float b)
\overline{a} x=a; 
            p=b; result=x+p; 
             System.out.println("the result is:" + result); 
 } 
}
```
C:\Sun\AppServer\jdk\bin>javac funcload.java C:\Sun\AppServer\jdk\bin>java funcload the result is:39.0 the result is:3.1 the result is:132.76001 C:\Sun\AppServer\jdk\bin> 

#### PROGRAM 9 WRITE A PROGRAM TO IMPLEMENT PACKAGE Creation of package

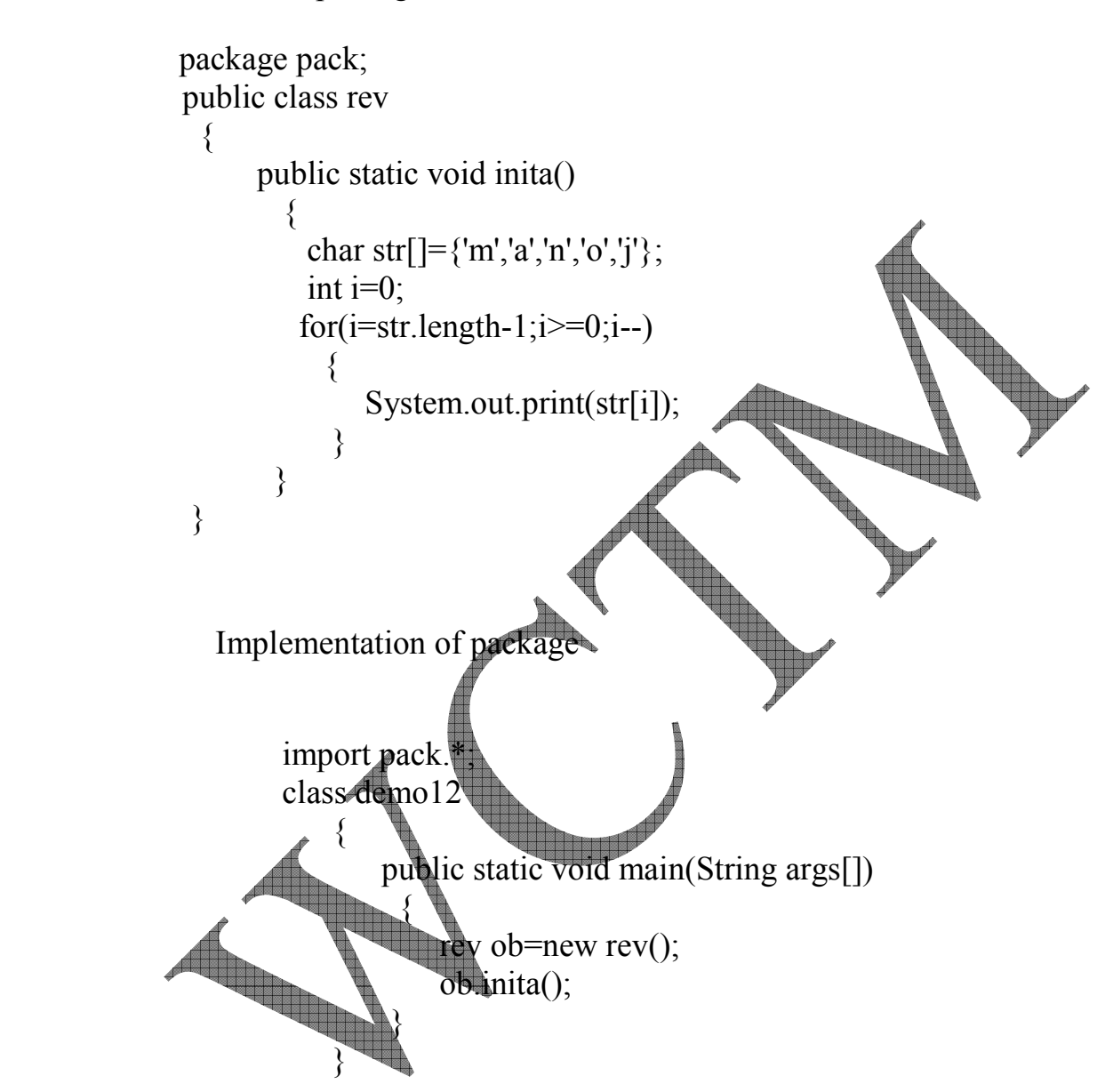

# WCTM /IT/LAB MANUAL/6TH SEM/WD LAB

#### **OUTPUT**

- C:\monu>md pack
- C:\ monu>cd pack
- C:\ monu \pack>edit rev.java
- C:\ monu \pack>javac rev.java
- C:\ monu \pack>cd..
- C:\ monu \edit demo12.java
- C:\ monu >javac demo12.java
- C:\ monu >java demo12
- jonam
- C:\ monu>

#### PROGRAM 10 WRITE A PROGRAM TO IMPLEMENT INTERFACE

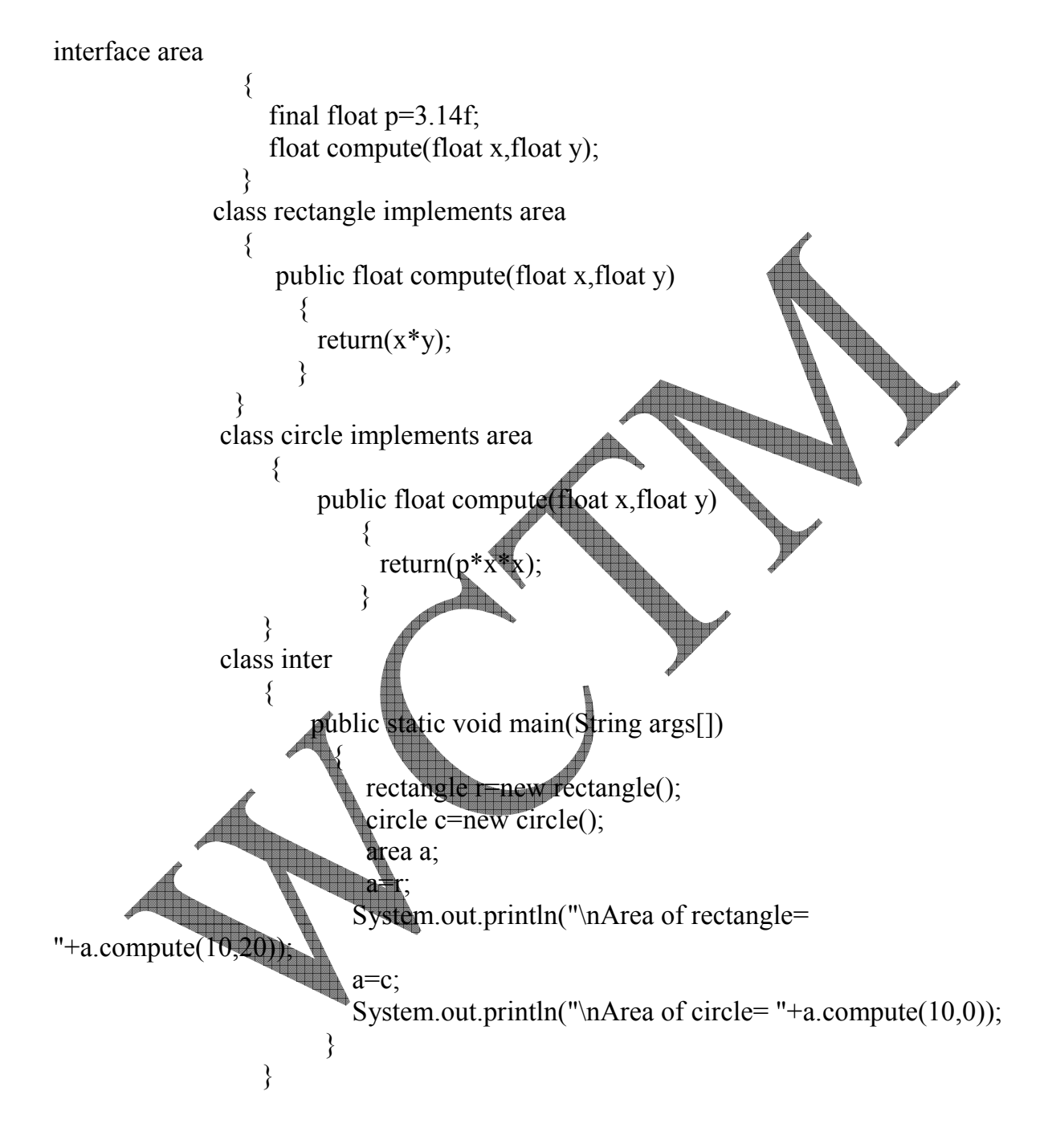

C:\Sun\AppServer\jdk\bin>javac inter.java

C:\Sun\AppServer\jdk\bin>java inter

Area of rectangle= 200.0

Area of circle= 314.0

C:\Sun\AppServer\jdk\bin>

#### PROGRAM 11 WRITE A PROGRAM TO IMPLEMENT APPLETS IN JAVA

```
22 
import java.awt.*; 
import java.applet.*; 
//<applet code="ma" height=750 width=350> </applet> 
public class ma extends Applet implements Runnable 
{ 
int i; 
Thread t; 
public void init() 
{ 
try 
  { 
        t= new Thread(this)
        t.start();catch(Exception
  } 
public yoid ru
\bigcup_{i=1}^nfor(i=1;i <= 20, i++){
         try 
\{ repaint(); 
            Thread.sleep(2000);} 
            catch(Exception e) 
       {}
```

```
 } 
   } 
   public void paint(Graphics s) 
   { 
         try 
          { 
             s.drawString("The value of i is "+i,60,50);} 
             catch(Exception e){} 
          } 
   public static void main(String ar[]) 
      { 
         ma ob; 
      } 
}
```
愚 Applet Viewer: ma  $\Box$  $\Box$  $\times$ Applet

The value of i is 21

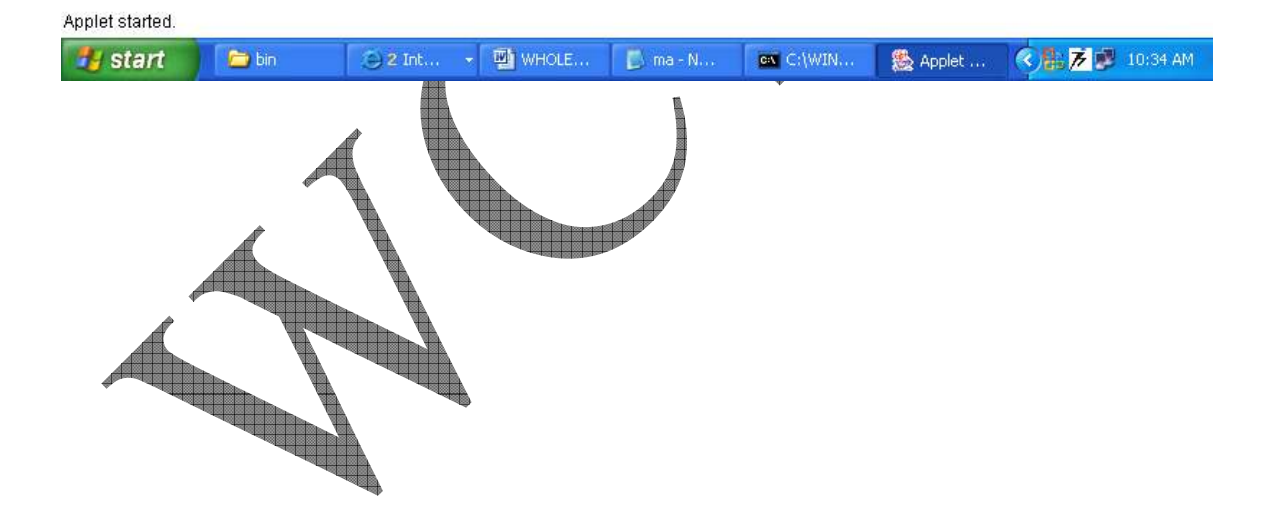

#### PROGRAM 12 WRITE A PROGRAM TO IMPLEMENT EXCEPTION HANDLING IN JAVA

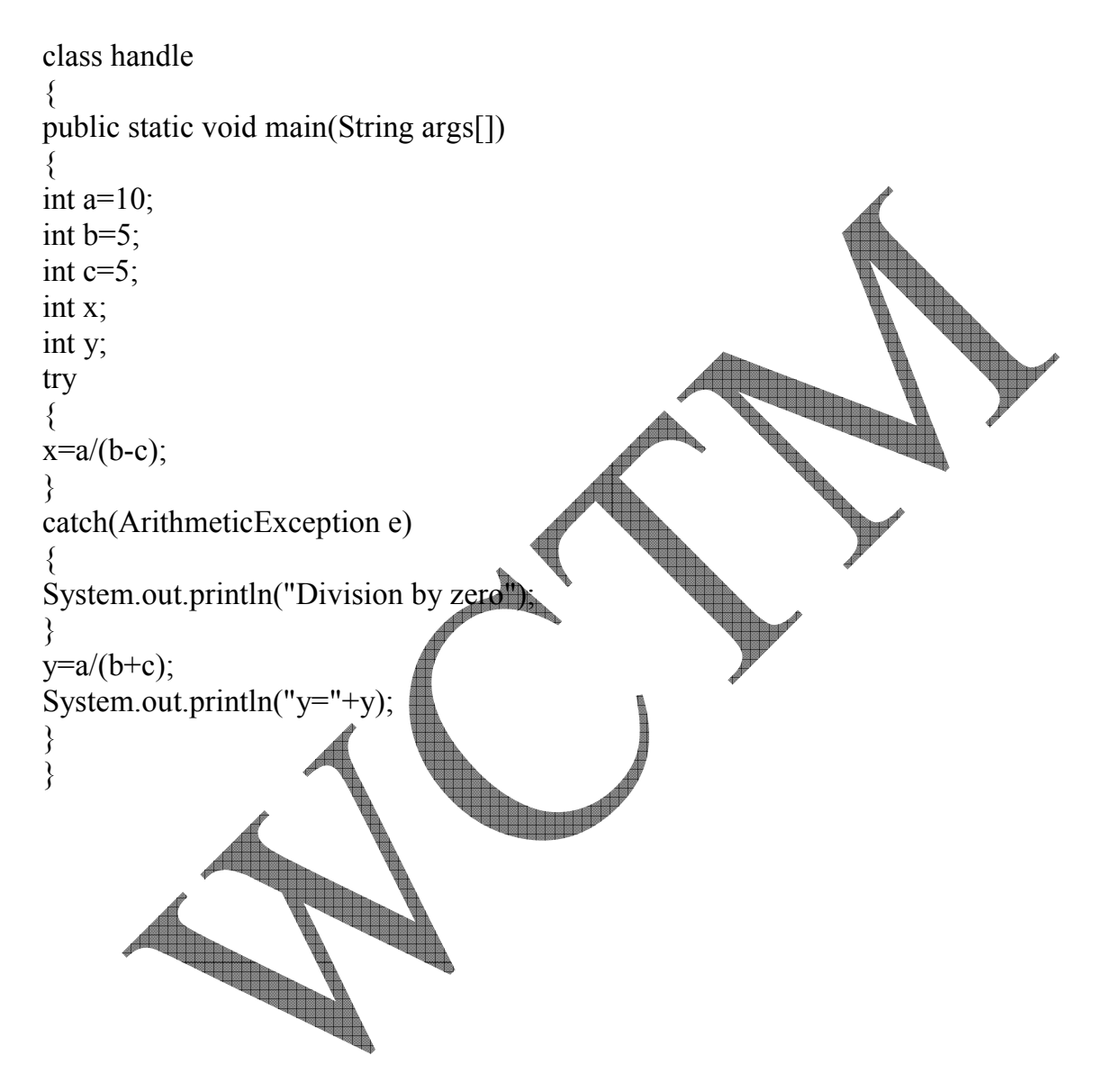

C:\Sun\AppServer\jdk\bin>javac handle.java

C:\Sun\AppServer\jdk\bin>java handle Division by zero  $y=1$ 

C:\Sun\AppServer\jdk\bin>

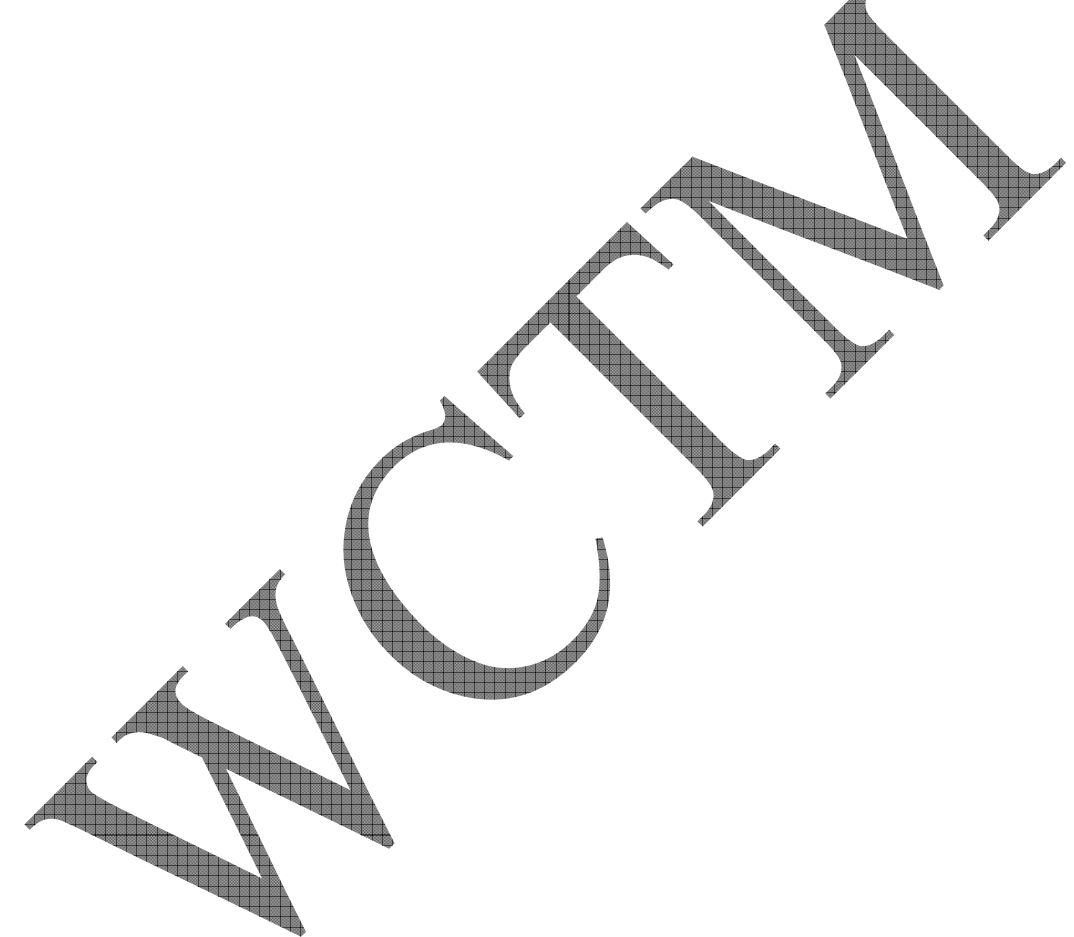